# 華全国怨工人

### 关于举办"中国梦·劳动美"第七届全国 职工书法美术作品展的通知

各省、自治区、直辖市总工会职工文体协会,全国各产(行) 业工会职工文体协会, 各工会职工文联, 工人文化官(俱乐 部), 职工文体活动中心及有关单位:

为深入贯彻落实近平新时代中国特色社会主义思想, 特 别是习近平总书记关于工人阶级、工会工作和宣传思想文化 工作的重要论述精神,用书法、绘画的艺术形式展现全国亿 万职工在以习近平同志为核心的党中央坚强领导下, 努力夺 取疫情防控和实现经济社会发展目标双胜利,为实现"两个 一百年"奋斗目标、实现中华民族伟大复兴的中国梦而努力 奋斗的坚强决心和生动实践,中国职工文化体育协会、辽宁 省总工会决定,共同主办"中国梦·劳动美"第七届全国职 工书法美术作品展。现将有关事项通知如下:

一、活动主题

以习近平新时代中国特色社会主义思想为指导,以"中 国梦·劳动美"为主题,以书法、绘画的艺术形式大力弘扬 劳模精神、劳动精神、工匠精神,展现全国亿万职工在以习 近平同志为核心的党中央坚强领导下, 努力夺取疫情防控和 实现经济社会发展目标双胜利,为实现"两个一百年"奋斗 目标、实现中华民族伟大复兴的中国梦而努力奋斗的坚强决 心和生动实践。

#### 二、组织机构

1. 指导单位: 全国总工会宣传教育部

2. 主办单位: 中国职工文化体育协会、辽宁省总工会

3. 承办单位: 中国职工书法家协会、盘锦市总工会、辽 河油田公司工会

三、作品征集

#### (一)书法类

1. 内容以"中国梦·劳动美"为主题, 反映广大职工和 各级工会在以习近平同志为核心的党中央坚强领导下,大力 弘扬劳模精神、劳动精神、工匠精神,众志成城抗击新冠疫 情,为决胜全面建成小康社会、决战脱贫攻坚目标任务而奋 斗。也可以书写健康向上的古今诗词、楹联、文、赋等, 草 书、篆书须附释文。书写内容应注意使用权威版本, 须保持 内容的连贯性和完整性。

2. 本次展览书体不限。尺寸为8尺整张(245cm×120cm) 以内, 一律为竖式。小字类作品(如小楷)尺寸为4尺整张 (136cm×70cm)以内, 一律为竖式, 请勿装裱。

3. 征集范围: 全国在职职工均可投稿, 件数不限, 须一 次性投寄。一律使用真实姓名,凡是化名投稿者及不符合尺 寸要求者不予评审。

4. 在所投作品背面右下角用铅笔正楷注明姓名、性别、 身份证号、书体、尺寸、工作单位、通信地址、邮编、联系 电话。并将附件1、附件2填写完整,随作品一并寄出。

(二) 美术类

1. 内容以"中国梦·劳动美"为主题, 弘扬劳模精神、 劳动精神、工匠精神, 反映广大职工众志成城抗击新冠疫情,

 $\overline{\mathbf{c}}$ 

为决胜全面建成小康社会、决战脱贫攻坚目标任务而奋斗。 作品要求具有一定的人文思想内涵和较完美的艺术表现力, 在艺术形式、风格语言和技艺表现方面要体现新时代职工的 新风貌。

2. 作品画种: 中国画、油画、版画、水彩、水粉画。

3. 征集范围: 全国在职职工均可投稿, 每人限投一件作 品(含合作), 一律使用真实姓名, 凡是化名投稿者或不符 合尺寸要求者不予评审。

4. 作品规格: 中国画作品尺寸不得超过 240cm (高) × 200cm ( 宽 )。油画作品装框后尺寸不得超过 240cm ( 高 ) × 200cm ( 宽 )。版画作品尺寸不得超过 150cm ( 高 ) × 100cm ( 宽 )。水彩、水粉画作品装框后尺寸不得超过 150cm ( 高)  $\times$  150cm (  $\widetilde{\mathcal{F}}$  ).

5. 中国画不须装裱,在所投作品背面右下角用铅笔正楷 注明姓名、性别、身份证号、画种、尺寸、工作单位、通信 地址、邮编、联系电话。并将附件1、附件2填写完整,随 作品一并寄出。

#### 四、投寄时间及地址

1. 投寄作品截止时间: 自本通知发布之日起, 至 2020 年9月30日结束。以收件地邮戳为准。

2. 投寄地址:

收件单位: 盘锦市总工会

收稿地址: 辽宁省盘锦市兴隆台区惠宾街 101-6

邮编: 124010

收件人:潘磊

信封备注: 2020年全国职工书法、美术作品。

 $\mathfrak{Z}$ 

#### 五、注意事项

1. 凡投稿者视为认同并遵守本通知的各项要求。填写授 权书(附件2), 授权主办单位对本人参展作品有线上线下媒 体宣传、展览、出版作品集等的使用权。

2. 此次展览不收参评费、评审费、出版费。书法类作品 不退稿, 美术作品展览结束后退稿。

3. 送展作品一律为作者原创作品, 严禁使用高仿、抄袭、 复制作品参展, 否则造成的任何法律纠纷或责任自付并取消 其参展资格。

4. 书法美术作品展征集工作以各省、自治区、直辖市总 工会职工文体协会(宣教部),全国各产(行)业工会职工 文体协会为报送单位, 按照书法、美术汇总表(附件3)统 一汇总报名。同时接受个人报送。

5. 本次展览在辽宁省总工会网站进行线上信息发布和 公示, 网址为 http://www.lnszgh.org/

6. 本通知的解释权归主办单位中国职工文化体育协会、 辽宁省总工会所有。

六、作品评审及展览

1. 中国职工文体协会邀请中书协、中美协专家组成评审 组,评审工作拟定于2020年10月进行,评审结果由承办方 核对无误后及时公布。

2. 本次职工书法绘画作品展览拟定于 2020 年适当时间 (具体时间待定)在辽宁盘锦举行,展出书法作品350件, 美术作品 220件,同时印发作品集。

#### 七、奖项设置

1. 作品类奖项设置

本届书画展设金奖、银奖、铜奖和优秀作品奖, 均颁发

相应证书,金奖、银奖、铜奖分别颁发资金3000元、2000 元、1000元。入展本次职工书法作品展可作为申请加入中国 职工书法家协会的条件之一。获奖、入展作者的证书、奖金 及作品集由承办方负责在作品展闭幕后两个月内发放。

2. 组织类奖项设置

本次展览以地方和产业为单位设置优秀组织奖, 颁发相 应证书,并在后续宣传报道和出版物中予以体现。优秀组织 奖评定标准以赛事组织者报送作品的数量为依据。

八、联系人 中国职工文体协会: 杨中良 13581649288 辽宁省总工会宣教部: 焦岩 024-22581063 盘锦市总工会宣教部: 潘磊 0427-2835821

附: 1. "中国梦·劳动美"第七届全国职工书法、美术 作品展送件登记表

2. "中国梦·劳动美"第七届全国职工书法、美术作 品展个人作品授权书

3. "中国梦·劳动美"第七届全国职工书法、美术 作品展汇总表

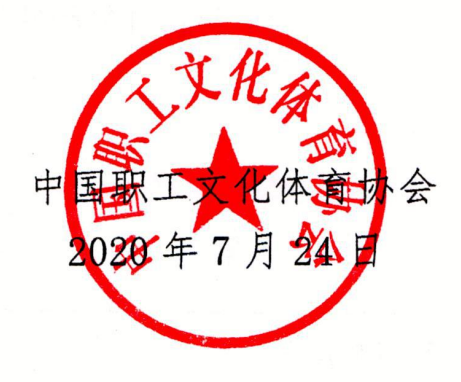

5

附件 1、

## "中国梦•劳动美"第七届全国职工 书法、美术作品展送件登记表

推荐单位:

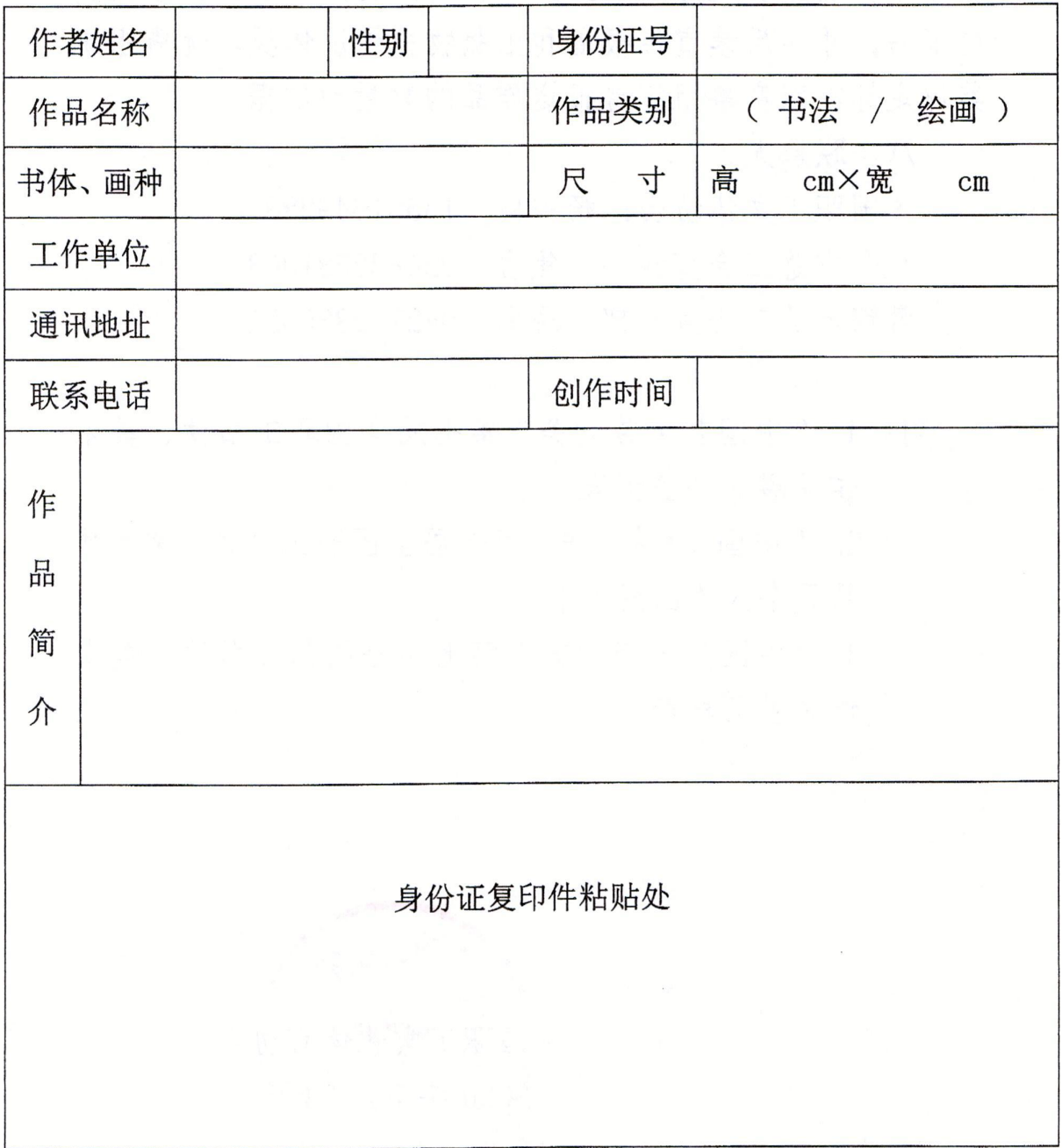

※请用正楷清晰填写

 $\boldsymbol{6}$ 

#### 附件 2、

## "中国梦•劳动美"第七届全国职工 书法、美术作品展个人作品授权书

本人参加由中国职工文化体育协会、辽宁省总工会共同 主办"中国梦·劳动美"第七届全国职工书法美术作品展, 认同并遵守"中国梦·劳动美"第七届全国职工书法美术作 品展的各项规定要求。并授权主办单位对本人参展作品拥有 线上线下媒体宣传、展览、出版作品集等的使用权。

授权人 (签字):

授权日期:

 $\overline{7}$ 

附件 3、

## "中国梦•劳动美"第七届全国职工 书法、美术作品展汇总表

推荐单位:

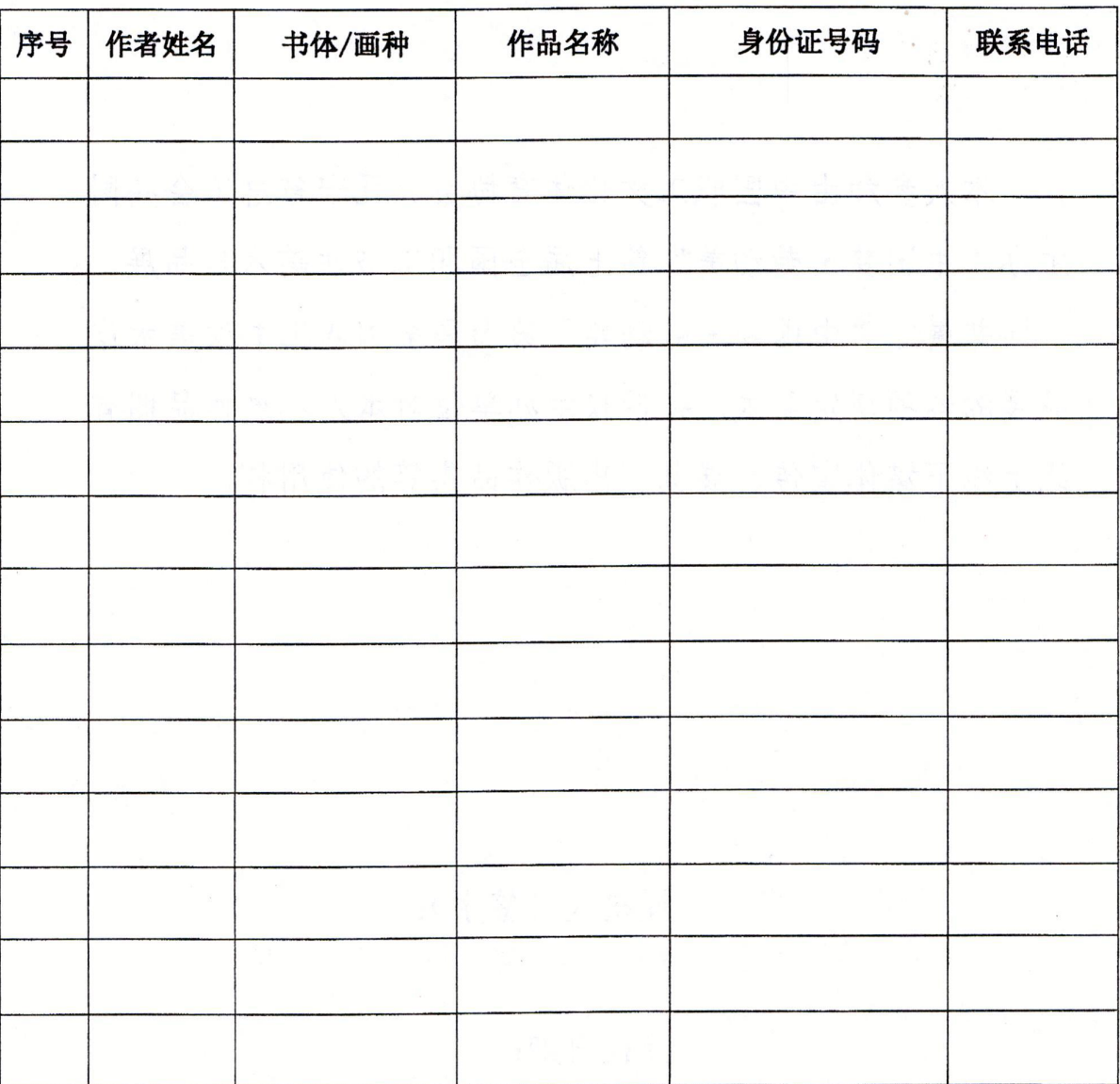

联系人:

联系电话: